## **GREATER CLEVELAND PC USERS GROUP**

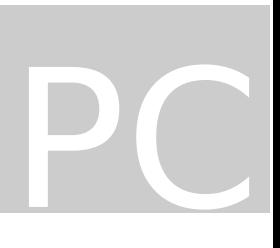

# **April, 1997**

# Web Page Creation

Document prepared by Liz Rowe

Table of Contents

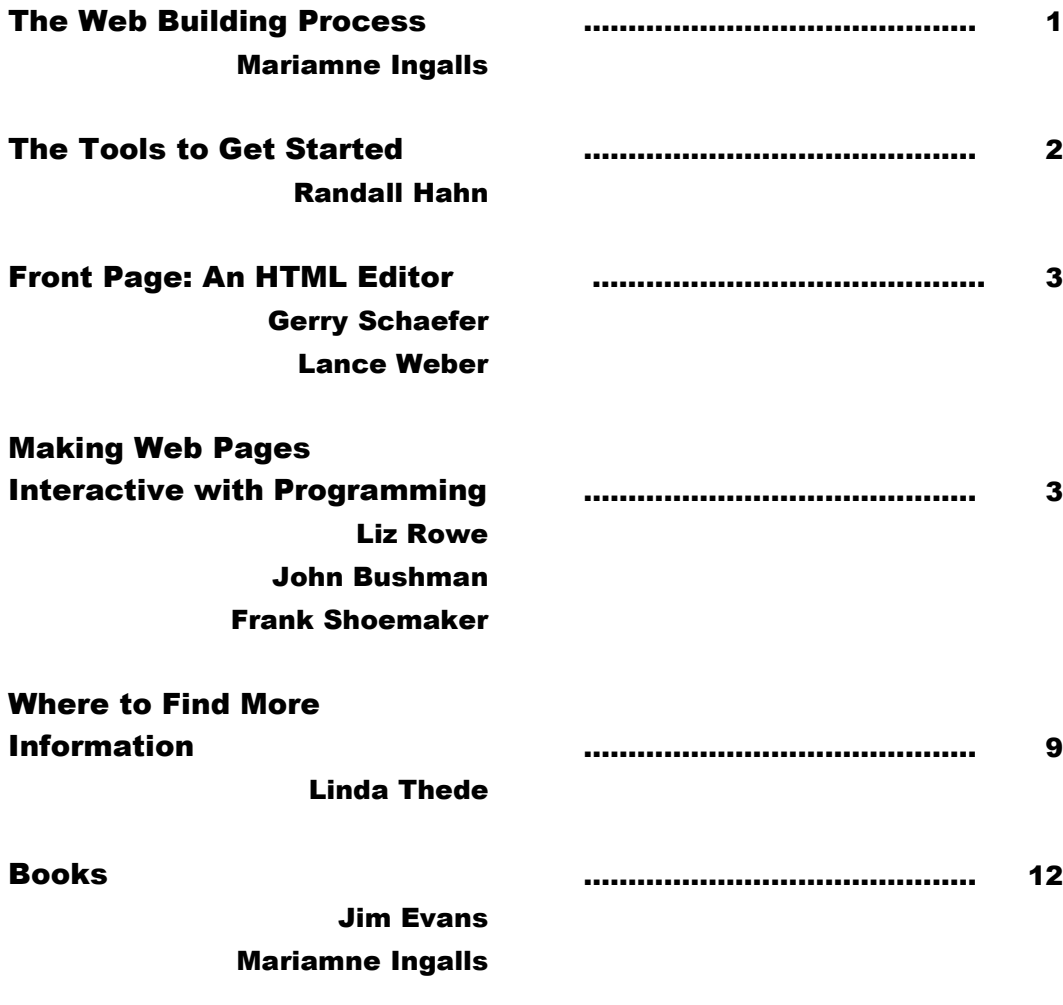

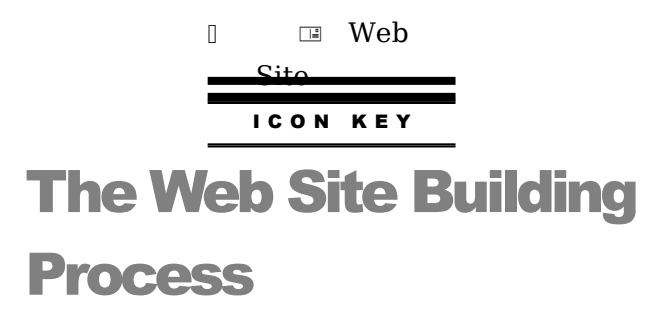

We can't possibly cover everything you need to consider when you build a web site in our presentations today. But, here are some sites that address the issues that I touched upon in much more detail.

Liz Rowe, a member of our Web Team, found this site that covers it chapter and verse. Here are her comments: "This next site provides a general overview of the logistics of building a web site. I thought this was excellent."

#### **"So You Want to Build a Web Site?"** +

#### **http://www.microsoft.com/workshop/author/plan/site/siteb ld.html**

It's always good to read two points of view on such a complex subject. Here is a site that covers the same ground, but with a different tone, and an easy to read overview. Linda Thede of our Web SIG found this one. It won her "Golden Nugget" rating.

#### **"GN - Getting started with a Web Page**

An article from the same source as above, but puts forth some excellent things to consider when planning a web page"

#### + **http://sheridan.com/ses/art2\_ful.htm**

## The Tools to Get Started

The tools Randy used are available at:

#### + **http://cws.iworld.com**

This is a terrific site with many more tools. Each is reviewed, and its status is listed—whether shareware, freeware, or a commercial product. And you can download them directly from here.

The tools he used are:

**Word Processor: HTML Writer Graphic Converter: Lview Pro Image Map Creator: MAP This**<br> **FTP Software: WS FTP9** 

**WS\_FTP95 LE** 

## Front Page: An HTML Editor

Gerry will point you to Microsoft's site for Front Page information:

#### + **http://www.microsoft.com/frontpage/**

Lance Weber is also using Front Page and he likes the SiteBuilder Network pages

#### : + **http://www.microsoft.com/workshop/default.asp**

He says keep digging into this part of Microsoft's site—your efforts will be rewarded.

Source One

# Making Web Pages Interactive with Programming

The sites I have listed herein have been chosen through the eyes of a relative newcomer to web programming. I have also listed 2 sites that offer free downloads.

C G I

**"The Common Gateway Interface"** + **http://hoohoo.ncsa.uiuc.edu/cgi/overview.html** (I think this is great!)

**"Introduction to CGI"** +**http://www.microsoft.com/msdn/sdk/platforms/doc/ sdk/internet/src/isapimrg\_2.htm (**not bad)

J A V A

**"The Java Quick Start"**

 $\Box$ 

**http://www.incunabula.com/websitejava/chapter1.ht ml** (excellent)

JAVA SCRIPT

**"JScript FAQ"** +**http://www.microsoft.com/JScript/us/techinfo/ jstaq.htm#HowGet**

```
A C T I V E X
```
**"The Microsoft Active Platform"**  $\vec{r}$ 

**http://www.microsoft.com/workshop/prog/aplatfrm/p latform.htm**

+**http://www.microsoft.com/workshop/prog/sdk/docs /olescript/axscript.htm (**overview of structure of ActiveX - somewhat advanced)

**"Frequently Asked Questions About Developing Web Pages Using ActiveX Controls"**  $\Box$ **http://www.microsoft.com/workshop/prog/controls/ct rlfaq.htm "Active X Controls"**

 $\Box$ 

**http://www.microsoft.cpm/workshop/prog/controls/c ontrols.htm** (very good)

VISUAL BASIC SCRIPT

**"VBScript Tutorial"**  $\Box$ **http://www.microsoft.com/vbscript/us/vbstutor/vbstutor.h tm** (great tutorial!)

Written and compiled by Liz Rowe

#### S C R I P T L A N G U A G E D O W N L O A D S

These last two are sites where you are supposed to be able to obtain free downloads of Jscript and VBScript.

#### **JScript** + **http://www.microsoft.com/JScript/**

**VBScript** + **http://www.microsoft.com/vbscript/**

6

Written and compiled by Liz Rowe

#### Source Two

There are a variety of web programming methods ... CGI, Active X, Java,

Javascript and VBScript. The sites listed below have material suitable for

beginners. The sites are listed in a random order.

#### **"Java Related Links"** + **http://www.vtt.fi/cic/java/links.htm**

**"C-net"**  $\Box$ **http://www.cnet.com/Content/Features/Howto/Basics /?dd** 

**"CGI References"** + **http://www.eff.org/~erict/Scripts/** 

**"JavaWorld"** + **http://www.javaworld.com:80/**

**"Beginners Guide"**  $\Box$ **http://www.fireflysoftware.com:80/javabeginner/inde x.html** 

**"The Web Developers' Virtual Library"**  + **http://www. webweaver.net/~web/** 

**"Welcome Links"** + **http://pages.prodigy.com/bombadil/home.htm** 

**"Java Script 411"** + **http://www.freqgrafx.com/411/**

**"Index and Search Site"** + **http://www.infohiway.com/javascript.indexf.htm**

**"Programming in Java"**  $\Box$ **http://www.gamelan.com/pages/Gamelan.programmi ng.html**

**"What is Java"** + **http://www.javasoft.com/nav/whatis/** **"Reading about Java"** + **http://www.javasoft.com/nav/read/index.html**

**"Java Use - Ideas"** + **http://www.javasoft.com/nav/used/index.html**

**"Guides to Writing CGI/PERL & HTML Documents"** + **http://www.uno.edu/~liad/myfile.htm**

#### **GENERAL HTML & WEB PAGE BASICS**

**"Web Page Definitions"**  $\overline{=}$ **http://www.webdine.com/members/brucestp/wps\_defi nitions.htm**

**"Web Page Terminology"** + **http://www.arde.com/Papers/definitions.html**

**"Web Page Development Info"** + **http://www.slc.k12.ut.us/html.html**

**"A Beginner's Guide to HTML"** + **http://fleming0.flemingc.on.ca/~tlo/htmlprim.htm**

**"HTML Guides"** + **http://oven.ccds.charlotte.nc.us/~kayal/html.html**

**"Web Publishing & HTML"**  $\Box$ **http://a2z.lycos.com/Internet/Web\_Publishing\_and\_H TML/**

**"WWW Manual: Language, Design , and Resource"**  $\overline{u}$ 

**http://www.wag.caltech.edu/home-pages/jinsong/htt pd\_1.4.2/html/1\_www.html**

I'm in the process of developing a links page for Visual Basic developers for our web site. This is in addition to links pages we already have for Web Database developers in general and for Microsoft Access developers. The base URL for our links pages is: + **http://www.mindcrafted.com/links**. If you want, you can refer to the VB links page I'm putting together. You can view the "under construction" version of the VB links page at Source Three

#### +**http://www.mindcrafted.com/links/vblinks.htm**.

We teach an intro course in developing database applications on the web and we use VB as examples in that course. The URL for the course is  $\Box$ 

#### **http://www.mindcrafted.com/training/inetdb/inetdb. htm.**

We've developed a VB class module that we use in the web CGI applications we build for clients. We've made the source code for that class available for download from our site. Its URL is:  $\blacksquare$ 

#### **http://www.mindcrafted.com/download/mccgi.htm.**

# Where to Find More Information

#### **INTRODUCTION**

The codes before these sites indicate whether the site is a working gold mine (WGM), or a gold nugget (GN). A working gold mine contains pointers to other sites. If you select print while at a working gold mine you will print a list of links. A gold nugget is generally information on a topic. If you print it out you will get predominantly information as opposed to links, but it may be many pages in length. A gold nugget may have a table of contents at the top, but the whole document is in one file.

#### **HTML AND RELATED TOOLS**

WGM - The Virtual Library of WWW Development

Contains links to many things including a list of tools for web development and management, validation of web documents, html editors and at least **80** more items.

#### + **http://www.stars.com/Vlib/**

#### WGM - WWW Authoring Information

Has links to the following items about WWW publishing, General HTML & WWW Guides, Advanced HTML: Beyond HTML 2.0, HTML Authoring Tools, Frequently Asked Questions, Guides to Authoring Quality Pages, Developing Multimedia, Images & Sounds, Clickable Images, HTML Forms, General HTML & WWW Guides, CGI Scripts, Perl, Java, JavaScript, VRML, SGML, Miscellaneous, Other WWW Authoring Indices, & USENET Newsgroups,. There is a frames version of this site which on my computer would not follow the links. (And I can use frames from other sites. Therefore, I recommend the noframe version.)

#### $\overline{\phantom{a}}$

#### **http://www.netspace.org/users/dwb/www-auth-noframe.html#ge neral**

WGM - Web Development Resources.

This site has information on beginner and advanced html, using graphics, cgi programming, HTML software and tools, web programming languages, multimedia, http and web servers, and tutorials on Java.

#### + **http://www.eborcom.com/webmaker/**

#### WGM - Web Developer Resources

Here you will find information on: Basic HTML, CGI, Animation, Servers, Security, Imagemaps, HTML Newsgroups, Graphics, Java, ActiveX & VBScript, & Cookies. The owners of this page state that this section will continue to be added to and updated frequently.

#### +**http://www.webdeveloper.com/noframes/resource1.htm**

#### **HTML EDITORS and CONVERSION TOOLS**

WGM - HTML Editors

Site with listing of many HTML editors, description of and links to each. + **http://www.stars.com/Vlib/Authoring/HTML\_Editors.html** GN - HTML Editor Report

A table of contents to the rest of the document greets the visitor to this 5 star gold nugget. Topics are Comparison Introduction, Comparison Table, Listings of Freeware Editors, Listings of Shareware Editors, Listings of Commercial Editors, Recommendations of Editors, and Conclusion. Links to all products described.

#### + **http://www.d.umn.edu/~mbruzek/review/report.html**

GN - Review of Conversion Tools

The article at this site compares 3 products for converting present documents into html.

#### +**http://www.webdeveloper.com/sepoct96/review.html**

GN - HTML Editor Comparison Matrix

A table of HTML editing tools by Carl Davis. Below the table is a description of the features.

#### + **http://www.ccs.org/htmledit/comparetable.html**

Article in the March 1997 issue that describes and compares 11 HTML authoring tools.

Stevenson, T, & Venditto, G. (March, 1997). "Under construction" Internet World, pages 73-74;76-77;80-84;86-89

### **GRAPHICS**

WGM - Web Development Resources - Graphics Deals with all aspects of incorporating graphical images into your web site including the pitfalls, hints to improve your graphics, graphics formats, software and tools, and clip art.

#### + **http://www.eborcom.com/webmaker/graphics/**

#### WGM - Realm Graphics

This site has many different graphics items including design sets (groups of graphics used to give a site an overall consistency), backgrounds, bullets, buttons, icons and lines. All are free! Has a ZIP file if you wish to download all the images in a group.

#### + **http://www.ender-design.com/rg**/

GN - Gif Animation on the Web

This site offers information on the entire process of creating animation. Overall subjects are the preparation of individual frames and what to consider, putting together an animated GIF file, looping animated GIFs, and other information

#### + **http://members.aol.com/royalef/gifmake.htm#thoughts**

GN - Free Stuff!

Seriously, that is the name of the site, and there is some free clip art. At this site you download a file, unzip it, install it and use the clip art. They will also be happy to sell you other clip art for Windows or a Mac. Prices range from \$10 to \$35.

#### +**http://fox.nstn.ca/~clipart/fre00.html**

#### GN - The Clip Art Collection

Another great site for free clip art. They have a web graphic archive, animated globes, the Lemay collection of over 100- black & white images, theme specific sites, and archives including amateur radio, cartoons, holiday, medical, and many, many more. Scroll down more to find information about copyright and a link to "The Copyright Web Site" + **http://www.ist.net/clipart/index.html**

#### **QUESTIONS TO ASK A POTENTIAL INTERNET WEB SITE PROVIDER**

GN - Where to Put Your Web Site

The article at this site discusses things to look for when choosing an Internet Provider for your web site. Some overall discussion at the beginning, and then 11 questions to ask or things to do before committing oneself.

#### + **http://sheridan.com/ses/article.htm**

GN - Getting Started with a Web Page An article from the same source as above, but puts forth some excellent things to consider when planning a web page. +**http://sheridan.com/ses/art2\_ful.htm**.

#### **MEGA SEARCHERS**

For more information on any of these topics, use one of the mega searchers that searchers all the search engines. These seem to return fewer "false positives" than the regular search engines.

Meta Crawler +**http://metacrawler.cs.washington.edu:8080/index.html** 

Savy Search + **http://guaraldi.cs.colostate.edu:2000/form**

## Books

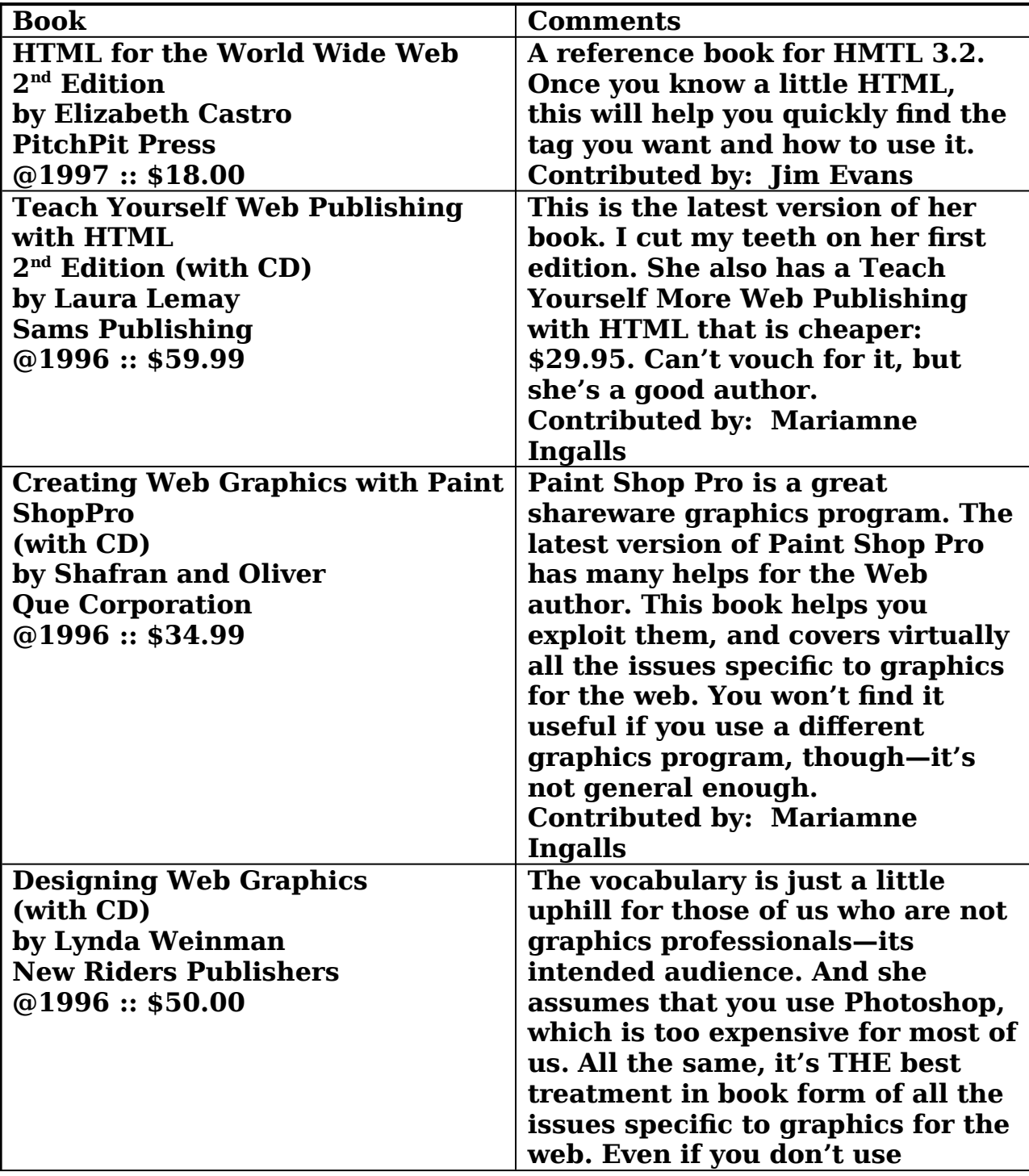

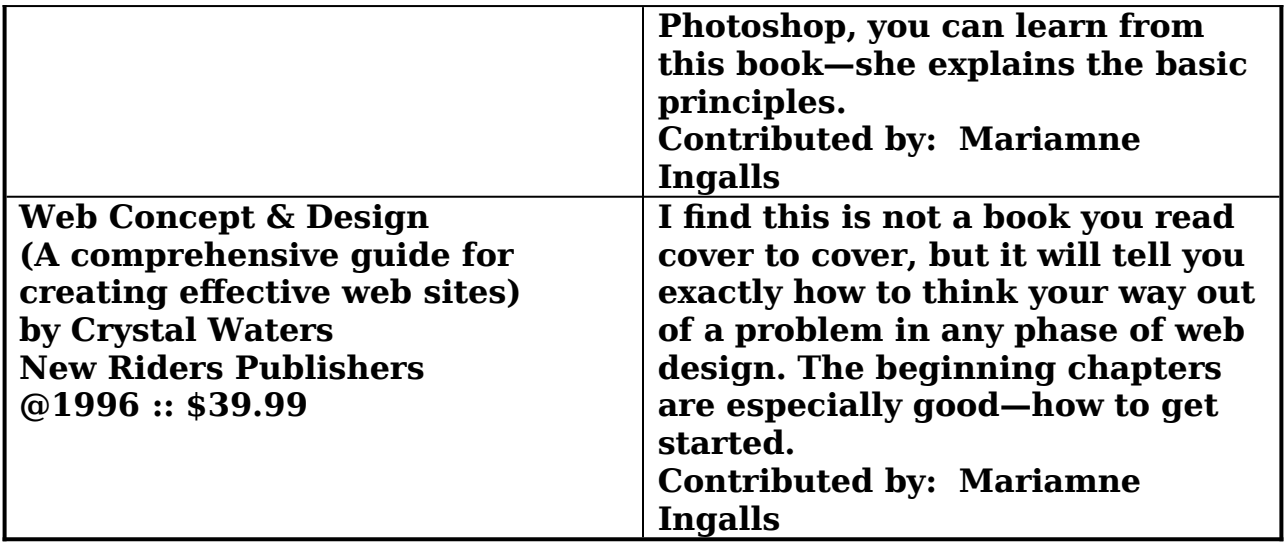